# RateLimit Headers

Communicate service status

#### HTTPAPI-WG @ IETF-109

draft-rpolli-ratelimit-headers [\[see the specifications\]](https://www.google.com/url?q=https://ioggstream.github.io/draft-polli-ratelimit-headers/draft-polli-ratelimit-headers.html&sa=D&ust=1605736513848000&usg=AOvVaw1qdvp95jHNA6lpXIeO7ovP)

## **RateLimit HTTP Fields - Goals**

- communicate service limits, so clients can stop before being throttled out
- align all the \*already existing\* ratelimit headers and stop headers proliferation
- express multiple RateLimit policies

## **Who wants it & Implementers**

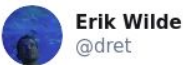

In risposta a @ioggstream, @whiskeysierra84 e altri 3

congrats, @ioggstream, this looks like solid support!

**Traduci il Tweet** 

A set of Rate Limiting HTTP headers is being proposed for standardisation; do these make sense to you? ioggstream.github.io/draft-polli-ra...

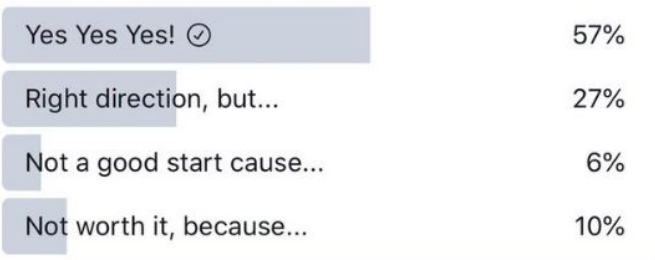

Configurable in:

- Red Hat 3scale
- Kong
- Envoy
- Azure API Gateway

#### Supported by:

- **ltaly**
- The Netherlands

## **STOP headers proliferation**

X-RateLimit-UserLimit: 1231513

X-RateLimit-UserRemaining

X-Rate-Limit-Limit: name=rate-limit-1,1000

x-custom-retry-after-ms

x-ratelimit-minute: 100

x-rate-limit-hour: 1000

X-RateLimit-Remaining-month

X-RateLimit-Retry-After: 11529485261

X-Rate-Limit-Reset: Wed, 21 Oct 2015 07:28:00 GMT

#### ... and many more!

**RateLimit-Limit: #quota-units RateLimit-Remaining: #quota-units**

**RateLimit-Reset: #delta-seconds**

#### Example with multiple quotas

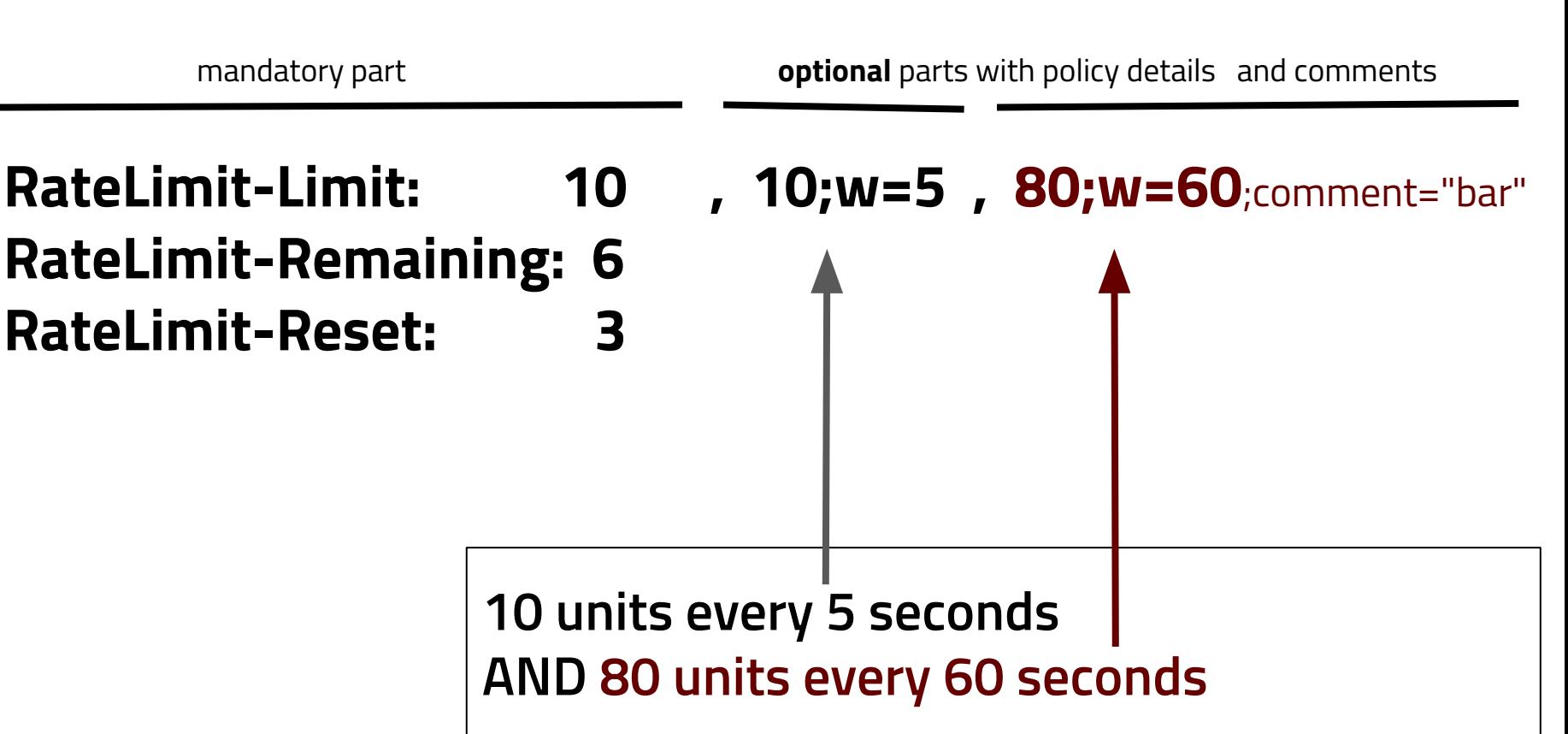

## **Technical choices**

- **[#60](https://www.google.com/url?q=https://github.com/ioggstream/draft-polli-ratelimit-headers/issues/60&sa=D&ust=1605736513970000&usg=AOvVaw2f0h05HyrpMrcW17n_HsmE) support only delta-seconds** (no ntp skew & adjustment issues) like [Retry-After](https://www.google.com/url?q=https://tools.ietf.org/html/rfc7231%23section-7.1.3&sa=D&ust=1605736513970000&usg=AOvVaw2diCi-u36G13UjT4iPlpbB)
- [#49](https://www.google.com/url?q=https://github.com/ioggstream/draft-polli-ratelimit-headers/pull/49&sa=D&ust=1605736513970000&usg=AOvVaw2I4Y8BNXbumGUCpT-THqgw) quota expressed in units, may or may not be **requests** support multiple quota policies and comments
- flexible semantics to express dynamic policies, sliding windows and concurrency limits
- don't mention infrastructural concepts like connections

#### **Open Issues Needing Input**

- **[#86](https://www.google.com/url?q=https://github.com/ioggstream/draft-polli-ratelimit-headers/issues/86&sa=D&ust=1605736513998000&usg=AOvVaw2SJca8_DP6J_Q6UVcFs7VZ)** Refine normative language WRT intermediaries
- [#35](https://www.google.com/url?q=https://github.com/ioggstream/draft-polli-ratelimit-headers/issues/35&sa=D&ust=1605736513998000&usg=AOvVaw3oGzUioYJwcfv0abe_Qxux) Use Structured-Headers
- $\#84$  $\#84$  Define a throttling scope, related to Retry-After •  $\frac{\#84}{42}$  Define a throttling scope, related to Retry-After<br>
•  $\frac{\#42}{42}$  Define header dependencies ?<br>
•  $\frac{\#41}{42}$  Upper bound for RateLimit-Reset ?<br>
•  $\frac{\#41}{42}$  Upper bound for RateLimit-Reset ?
- [#42](https://www.google.com/url?q=https://github.com/ioggstream/draft-polli-ratelimit-headers/issues/42&sa=D&ust=1605736513999000&usg=AOvVaw1kWPytCD17Qib7tpgrUs1u) Define header dependencies ?
- [#41](https://www.google.com/url?q=https://github.com/ioggstream/draft-polli-ratelimit-headers/issues/41&sa=D&ust=1605736513999000&usg=AOvVaw0VIsuwI9Eevkoyx8AghU9i) Upper bound for RateLimit-Reset?

#### **Q: Are we inventing a new service management model?**

A: No. We just standardize headers semantic for the many who \*already\* use this pattern.

#### **Q: Why don't use timestamps for RateLimit-Reset?**

A: Timestamps \*require\* NTP on both sides. NTP in the real world is hard (skew, adjust, IoT, ...). We like Retry-After too ;)

#### **Thanks!**

Roberto Polli - [robipolli@gmail.com](mailto:robipolli@gmail.com)

Alex Martinez - [amr@redhat.com](mailto:amr@redhat.com)

#### **Backup slides**

#### Example...after 40 seconds

mandatory part **optional** comment parts with policy details

**RateLimit-Limit: 80 RateLimit-Remaining: 0 RateLimit-Reset: 20**

, **10; w=5**, **80; w=60;foo="bar"**  

$$
A = -1000
$$

After 40 seconds, client consumed 80 units. The enforced quota is the second one.

## **Why proliferation is bad?**

Currently every API gateway implements custom ratelimit headers

Clients consuming APIs behind different gateways have to support different ratelimit headers.

The reality is that they ignore them